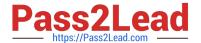

## C\_TS4CO\_2020<sup>Q&As</sup>

SAP Certified Application Associate - SAP S/4HANA for Management Accounting (SAP S/4HANA 2020)

# Pass SAP C\_TS4CO\_2020 Exam with 100% Guarantee

Free Download Real Questions & Answers **PDF** and **VCE** file from:

https://www.pass2lead.com/c\_ts4co\_2020.html

100% Passing Guarantee 100% Money Back Assurance

Following Questions and Answers are all new published by SAP Official Exam Center

- Instant Download After Purchase
- 100% Money Back Guarantee
- 365 Days Free Update
- 800,000+ Satisfied Customers

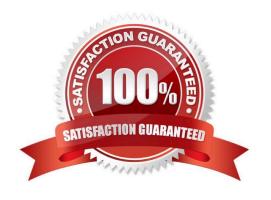

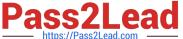

#### **QUESTION 1**

You want to derive the profitability segment for a line item in the universal journal using SAP S/4HANA standard configuration. What requirements must be fulfilled? Note: There are 2 correct answers to this question.

- A. Costing-based Profitability Analysis must be active.
- B. Account-based Profitability Analysis must be active.
- C. The type of the addressed ledger must be an extension ledger.
- D. The type of the general ledger account must be primary cost/revenue or secondary cost.

Correct Answer: BD

#### **QUESTION 2**

Which statement best describes the Query Browser for reporting?

- A. It is a desktop browser that integrates with SAP S/4HANA.
- B. It is the frontend used to define reports in Analysis for Office.
- C. It is available as an additional license product in SAP S/4HANA.
- D. It is a design studio app that comes as standard SAP Fiori content.

Correct Answer: A

#### **QUESTION 3**

You are creating new activity type and want to maintain plan prices for a cost center. Which attribute must you configure in the activity type master record? Note: There are 3 correct answers to this question.

- A. CO version
- B. Valid cost center categories
- C. Company code
- D. Price indicator
- E. Activity type category

Correct Answer: BDE

**QUESTION 4** 

What are the some of the characteristics of Profit Center Accounting in SAP S4/HANA? Note: There are 2 correct

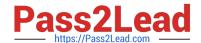

### https://www.pass2lead.com/c\_ts4co\_2020.html

2024 Latest pass2lead C\_TS4CO\_2020 PDF and VCE dumps Download

answers to this question.

- A. It can be used in the settlement rule for internal order.
- B. It is integrated in the universal journal.
- C. It can be used with period and/or cost of sale accounting.
- D. It is possible to derive the profit center from the segment in configuration.

Correct Answer: BC

#### **QUESTION 5**

In which module do you process profit center allocations in SAP S/4HANA?

- A. Product cost accounting
- B. General ledger accounting
- C. Account-based profitability analysis
- D. Cost center accounting

Correct Answer: B

Latest C TS4CO 2020 Dumps C TS4CO 2020 VCE Dumps C TS4CO 2020 Exam Questions